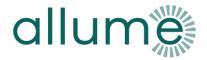

# How to apply for UK DNO Connection

Version C1

### DOCUMENT INTRODUCTION

This document is intended to provide guidance on how to apply for connection of a rooftop PV installation with a SolShare on District Network Operators (DNOs) in Great Britain. It should be read in conjunction with applicable referenced documents. This document does not override official guidance from DNOs.

It is the responsibility of the solar design engineer to ensure the shared solar installation solar installation adheres to the design rules detailed in '0414\_G1\_Allume\_SolShare\_Design & Installation Guide\_UK', local DNO requirements, BS 7671, and MCS.

To avoid project delays, it's crucial to submit the G99 application as soon as a project is secured. DNOs can take up to 60 days to provide a quote.

## **INDEX**

| DOC | CUMENT INTRODUCTION | 1 |
|-----|---------------------|---|
| Α.  | DNO REQUIREMENTS    | 2 |
| B.  | APPLICATION PROCES  | 3 |
| C   | APPENDIX            | 4 |

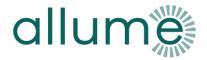

## A. DNO REQUIREMENTS

You will need to submit a **G99 application** for pre-approval for connection. To help you provide the necessary additional information for SolShare assessment, we have included an example document '<u>0599\_Allume\_SolShare\_Example-G99\_UK</u>' that you can download and adapt.

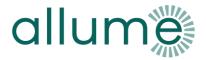

#### B. APPLICATION PROCES

- 1. **G99 Form** Fill out the G99 as shown on the sample as shown on the Allume Document "0599\_A2\_Allume\_SolShare\_Example G99\_UK"
  - a. In addition to the standard G99 details, you will need the following information:
    - i. The total number of SolShares being used.
    - ii. For each output connection:
      - Flat number
      - MPAN
      - kW allocation (note that this is AC **not** peak)
- 2. **SLD** Create an overview SLD for the system.
  - a. If using Easy PV, this will be automatically generated.
  - b. We also have a template SLD "<u>0592\_Allume\_SolShare\_Simplified-SLD-for-G99-and-Site-Pack-Example\_UK</u>" which you can download and alter as per your site details. *To annotate the template pdf, you can use a free online tool like <u>simplepdf.com</u>.*
- 3. **Letter of consent** Attain a letter of authority of system owner. The letter of authority must include:
  - a. Signature of the connection or landowner
  - b. Address of installation
  - c. Date and duration of validity
- 4. **Site layout photo** This can be an annotated google maps screengrab (an example is in the appendix). This must include:
  - a. Surrounding road/s (to help DNO cross reference with their records)
  - b. Labels indicating the roofs where the PV system will be installed
  - c. Labels indicating any separate blocks, if applicable

IMPORTANT: This must be in pdf format.

5. **Submit** – Attach all information to the submission and submit through the standard DNO process.

*IMPORTANT:* Included the <u>email template in the appendix</u>. Using the template ensures the DNO assessor is aware that this is a SolShare installation.

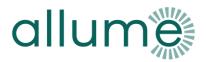

# C. APPENDIX

Annotated site layout example

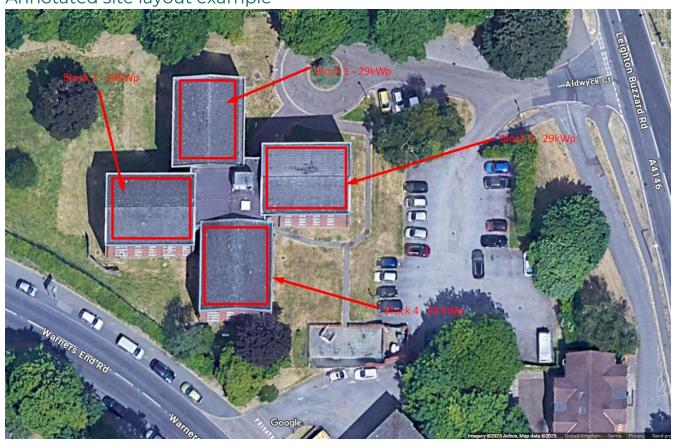

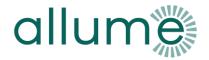

## Template email content

Please find attached the G99 form for an Allume SolShare installation at **<enter** installation address>.

SolShare is a 'Generation Sharing Device'. The ENA state that these should be assessed as a G99 (not G98 multiple).

The ENA provides more information on how to assess Generation Sharing Devices in this document: <a href="https://www.ena-eng.org/ENA-Docs/Index?Action=ViewDetail&EID=101997&tab=news">https://www.ena-eng.org/ENA-Docs/Index?Action=ViewDetail&EID=101997&tab=news</a>

For more information on SolShare systems, please see the SolShare design guidelines located

here: <a href="https://info.allumeenergy.com/hubfs/UK/0414\_Allume\_SolShare\_Design%208%20Installation%20Guide\_UK.pdf">https://info.allumeenergy.com/hubfs/UK/0414\_Allume\_SolShare\_Design%208%20Installation%20Guide\_UK.pdf</a>

If you need to contact someone directly about SolShare, please reach out to <a href="mailto:uk.support@allumeenergy.com">uk.support@allumeenergy.com</a>